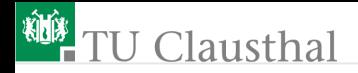

## Einführung in die Elektronik Groÿe Übung 4 G. Kemnitz, C. Giesemann

Institut für Informatik, Technische Universität Clausthal 16. Oktober 2023

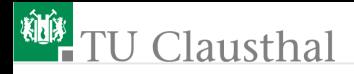

#### Aufgabe 4.1: Verstärkerentwurf

Entwerfen Sie mit Hilfe von Operationsverstärkern Verstärker mit einem Eingangswiderstand, der gegen unendlich geht, und

- $\blacksquare$  einer Verstärkung von  $+4$
- <sup>2</sup> mit einer Verstärkung von −4.

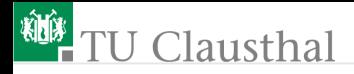

#### Aufgabe 4.2: Sensorverstärker

<span id="page-2-0"></span>Entwerfen Sie einen Messverstärker für den Sperrstom einer Photodiode mit einer Verstärkung von  $-10$  V/mA. Über der Photodiode soll während der Messung eine konstante, vom Messstrom unabhängige Spannung  $U_D = -U_V$  anliegen.

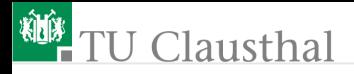

### Aufgabe 4.3: Analogrechner

<span id="page-3-0"></span>Gesucht ist eine Schaltung mit der Funktion:

$$
U_{\rm a} = 2\,\mathrm{V} - 2\cdot U_{\rm e}
$$

- **1 Entwerfen Sie die Schaltung unter Verwendung eines** Operationsverstärkers und Spannungsversorgung mit  $\pm 5\,\mathrm{V}$ .
- 2 In welchem Bereichdarf die Eingangspannung liegen, damit die Ausgangsspannung  $U_a$  im Bereich von  $\pm 4$  V liegt?

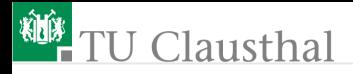

#### Aufgabe 4.4: Schwellwertschalter

Entwerfen Sie unter Einbeziehung eines Operationsverstärkers einen invertierenden Schwellwertschalter mit Hysterese. Gegeben sei:  $U_{\text{trig.r}} = 3 \,\text{V}$ ,  $U_{\text{trig.f}} = \frac{4}{3} \,\text{V}$ ,  $U_{\text{a}0} = 0 \,\text{V}$  und  $U_{\text{a}1} = 5 \,\text{V}$ .

# Clausthal

Aufgabe 4.5: Zeitdiskrete Simulation

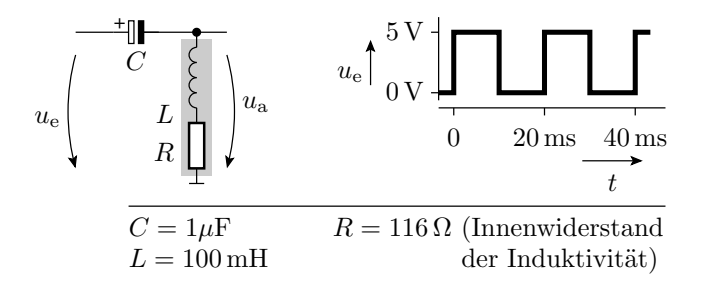

- Ersatzschaltung mit der Kapazität und der Induktivität als Quellen.
- Gleichungen für die Berechnung des Stromes durch die Kapazität und die Spannung über der Induktivität.
- Gesamtalgorithmus für die zeitdiskrete Simulation der Schaltung. Anfangswerte:  $u_C(0) = 0$ ,  $i_L(0) = 0$ .

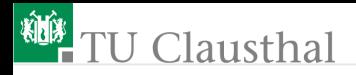

#### Lösung zu Aufgabe 4[.1](#page-2-0)

- 1 Lösbar mit einem normalen nichtinvertierenden Verstärker.
- **2 Der hochohmige Eingang erfordert einen Spannungsfolger vor** dem invertierenden Verstärker. Berechnung der Widerstandswerte wie üblich.

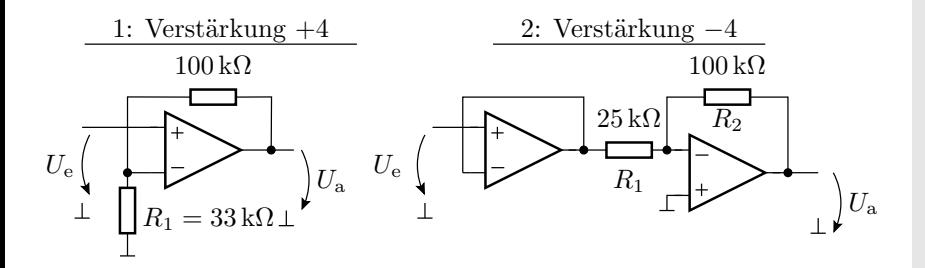

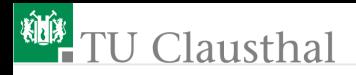

#### Lösung zu Aufgabe 4[.2](#page-3-0)

1 Die Photodiode lässt sich als Stromquelle modellieren. Ein Stromverstärker lässt sich nach einem ähnlichen Prinzip wie ein invertierender Verstäker realisieren. Für K gilt  $I_{\rm e} + \frac{U_{\rm a}}{R} = 0.$ Wegen negativer Verstärkung zusätzlicher negierender Verstärker erforderlich.

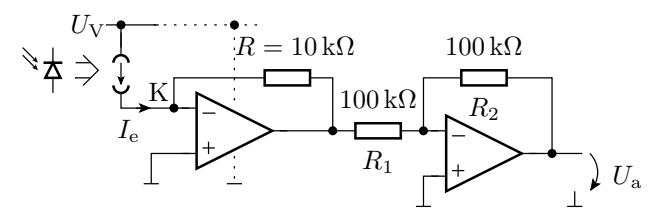